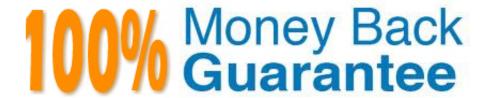

Vendor:Oracle

**Exam Code:**120-485

Exam Name: Oracle Exadata Database Machine

Version:Demo

### **QUESTION 1**

Which is a best practice for High Availability (HA) in an Exadata environment?

100% Real QandAs | 100% Real Pass

- A. Checksums performed on the Exadata Storage Server ensure logical consistency of block content.
- B. When a standby database is in place, DB\_BLOCK\_CHECKING is not required and thus not recommended.
- C. Oracle Exadata Storage Server Software HARD checks operate transparently after enabling DB\_BLOCK\_CHECKSUM on a database.
- D. Due to the different architecture that Exadata has with storage servers, compared to regular Storage Area Network, DB\_LOST\_WRITE\_PROTECT need not be set.
- E. Stretched RAC is the best alternative for Exadata that combines both HA and DR into one.

Correct Answer: C

#### **QUESTION 2**

Which two statements appropriately describe the backup and recovery procedures on Exadata?

- A. Cell software backup is automatic and cell recovery is accomplished by using a rescue procedure.
- B. Data stored in a database is backed up and restored by using CellCLI commands.
- C. Database server software backup is automatic and recovery is accomplished by using a rescue procedure.
- D. Data stored in a database is backed up and restored by using RMAN commands.
- E. Cell software backup is performed through CellCLI and cell recovery is accomplished by using a rescue procedure.

Correct Answer: AD

## **QUESTION 3**

In looking to improve query performance for your Data Warehouse, select the best way that Exadata\\'s Flash Cache feature can be leveraged?

- A. Enable Smart Flash Log.
- B. Execute alter table ... cell\_flash\_cache=keep on heavily scanned tables.
- C. Enable Write Back Flash Cache.
- D. Create an ASM diskgroup on Flash Cache and move the indexes from disk to Flash.

Correct Answer: B

### **QUESTION 4**

How does partition pruning, a 11gR2 database feature, help to improve performance on an Exadata Database Machine?

- A. Partition pruning allows you to reduce a 5 TB I/O operation to a much smaller I/O operation and therefore, enables a much faster return of information.
- B. Using partition pruning can force the optimizer to use that method instead of Smart Scan. Partitioning in Exadata should be used wisely,
- C. Partition pruning is not a supported option in the 11gR2 database code that runs on an Exadata Machine, due to issues with Cost Based Optimizer plans.
- D. Partition pruning allows you to reduce the size of the physical table by reducing fragmentation within the individual tables.
- E. Partition pruning allows you to reduce a 5 TB I/O operation to a larger I/O operation and therefore, forces the use of the Smart Scan technology.

Correct Answer: A

### **QUESTION 5**

Your customer would like to use DBFS in their Exadata environment. They are asking you for the key characteristic of DBFS on Exadata.

- A. DBFS in an Exadata environment is faster than an NFS mount system because of the Smart Scan performance gains.
- B. Tens of thousands of files are the perfect use case for DBFS on Exadata. 100% Real QandAs | 100% Real Pass
- C. DBFS offers tremendous I/O bandwidth.

Correct Answer: B

## **QUESTION 6**

Identify two reasons why using external tables for high performance data loads on Exadata is more advantageous than SQL\*Loader.

- A. Transformations can be applied directly on the file data using SQL or PL/SQL constructions.
- B. External tables allow transparent parallelization inside the database.
- C. Parallelizing loads with external tables enables more efficient space management.
- D. External tables can take advantage of storage indexes to speed up data loads.

Correct Answer: C

### **QUESTION 7**

When an Exadata Storage Server hard disk failure alert is received, what manual action must you take to restore the system to full redundancy?

- A. Replace the disk and run MegaCLI to rebuild the degenerate mirror.
- B. No manual action is required because Automatic Storage Management (ASM) fast mirror resync is automatic
- C. No manual action is required because ASM rebalancing is automatic.
- D. Replace the disk and manually copy the mirror extents to the new drive.
- E. Run RMAN REPAIR FAILURE.

Correct Answer: C

#### **QUESTION 8**

You get a Host Unreachable error when you attempt to connect to a server through a network terminal command line. What are two other ways in which you can connect?

100% Real QandAs | 100% Real Pass

- A. Use the ILOM Web GUI.
- B. Use the dcli command at the root prompt on a database node.
- C. Attach a terminal device to the back panel of the server with a serial cable.
- D. Connect by using SQL \*Plus.
- E. Log in as root on the database node using the Net1 IP address.

Correct Answer: AC

# **QUESTION 9**

You are concerned about how recovery from a failed Exadata Storage Server would work. Which statement is true about the Exadata CELLBOOT USB?

- A. Exadata automatically copies OS binaries and configuration files from another cell during patching to sync the internal USB.
- B. Regular Exadata Storage Server patches make sure that the internal USB is updated so that it can be used for recovery.
- C. Changes to network configuration files are possible without using ipconf.pl as long as all relevant files are updated.
- D. Some space from the CELLBOOT USB is used for cache metadata when write back flash cache is enabled.

E. Each patch that is performed on Exadata storage servers requires manual resync of the CELLBOOT USB.

Correct Answer: AC

#### **QUESTION 10**

Which statement is true about Oracle compression?

A. A non-partitioned table can use Advanced Compression and Hybrid Columnar Compression concurrently.

B. A partitioned table can define the use of Advanced Compression or Hybrid Columnar Compression for each partition.

C. Hybrid Columnar Compression can be defined for a single column.

D. A partitioned table can use only Advanced Compression or only Hybrid Columnar Compression.

Correct Answer: CD

### **QUESTION 11**

Which statement is true about Enterprise Manager 12c for Exadata?

A. EM Agents are installed on each database and storage node.

B. EM Agents should not be installed on Exadata. Remote monitoring is the best practice.

C. EM Agents can communicate to storage cells via SSH.

D. The Exadata Plug-In for monitoring switches is installed in each EM Agent.

E. Storage cells communicate directly to the EM Management Server via SNMP and/or SMTP.

Correct Answer: D

## **QUESTION 12**

Which two statements describe correct network configuration for Exadata Database Machine?

A. The InfiniBand network subnet manager runs on all database servers to achieve High Availability.

B. Oracle Clusterware communication is configured to use the management network.

C. The InfiniBand network interfaces on Linux servers are configured using active- passive bonding.

D. Database connections to the SCAN listener route through the Ethernet switch in the Exadata rack.

E. Database servers are deployed with three logical network interfaces configured: management, client access, and private.

Correct Answer: CD